### **STUDIENPLAN**

im MASTER (SPO 2016)

#### CHEMIEINGENIEURWESEN UND VERFAHRENSTECHNIK  $\odot$

### BIOINGENIEURWESEN

Matrikelnummer: \_\_\_\_\_\_\_\_\_\_\_\_\_\_\_\_\_\_

Name: \_\_\_\_\_\_\_\_\_\_\_\_\_\_\_\_\_\_\_\_\_\_\_\_\_\_ Vorname: \_\_\_\_\_\_\_\_\_\_\_\_\_\_\_\_\_\_\_\_\_\_\_\_\_\_

Bitte beachten Sie folgende Hinweise:

- 1 Prüfung und Genehmigung des Studienplans durch Frau Gärtner (marion.gaertner@kit.edu)
- 2 Genehmigte Wahlen (Erweiterte Grundlagen, Techn. Ergänzungsfächer, Vertiefungsfächer) werden von Frau Gärtner im CAS im Studienablaufplan eingegeben
- 3 Bitte auch Auflagen eintragen
- 4 Anmeldung zu Prüfungen können dann vom Studierenden vorgenommen werden
- 5 Änderungen im Studienplan von Frau Gärtner abzeichnen lassen
- 6 Abgabe Studienplan nach letzter Prüfungsleistung bei Frau Gärtner (per Email)

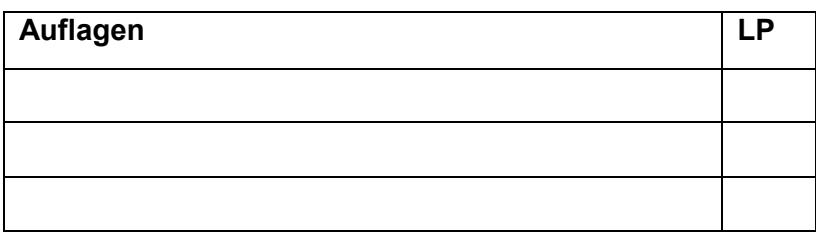

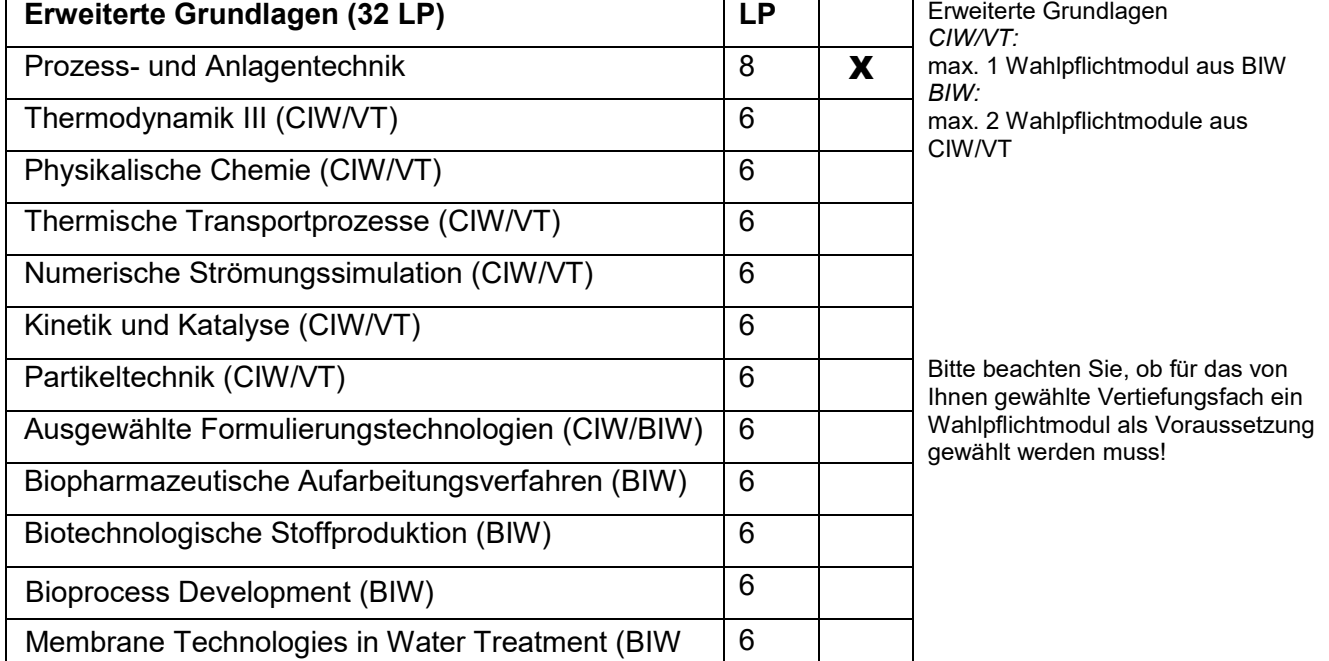

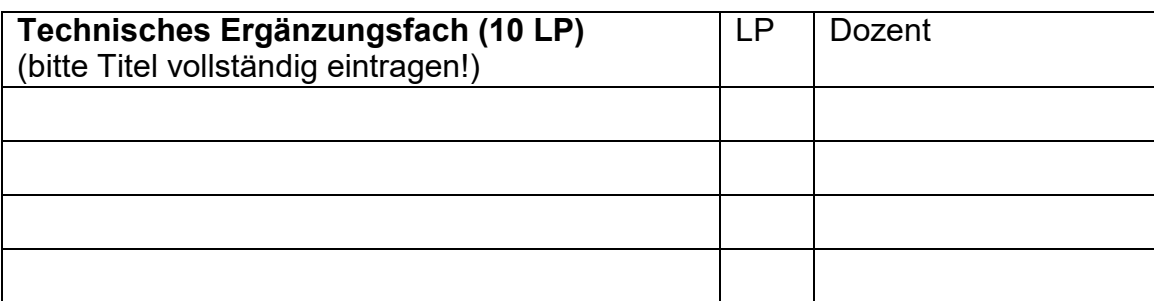

## **1. Vertiefungsfach: \_\_\_\_\_\_\_\_\_\_\_\_\_\_\_\_\_\_\_\_\_\_\_\_\_\_\_\_\_\_\_\_\_\_\_\_\_\_\_\_\_\_**

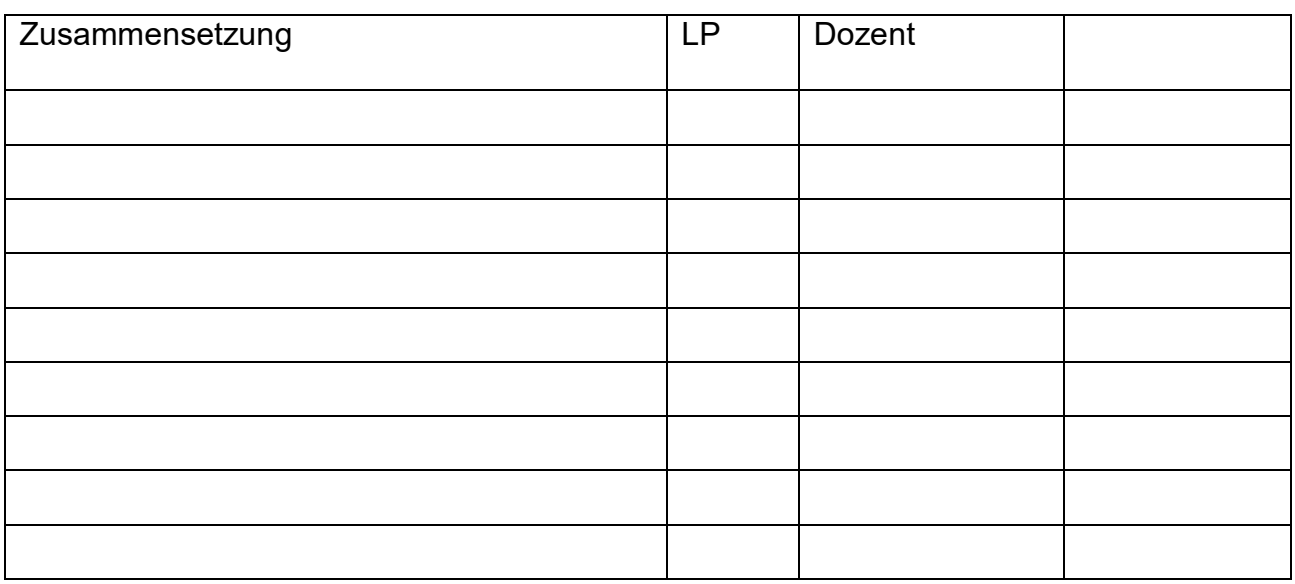

# **2. Vertiefungsfach: \_\_\_\_\_\_\_\_\_\_\_\_\_\_\_\_\_\_\_\_\_\_\_\_\_\_\_\_\_\_\_\_\_\_\_\_\_\_\_\_\_\_**

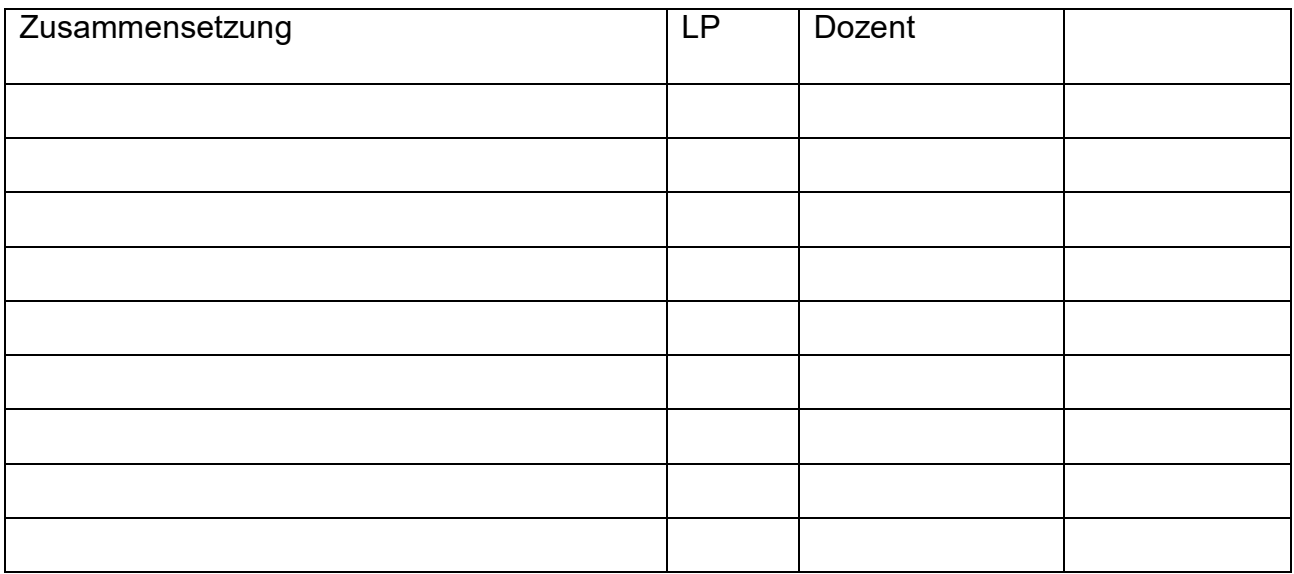

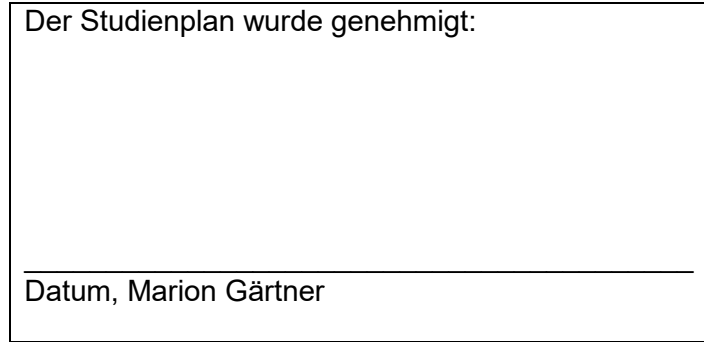